# Decodificando o código de barras

## **Luís Gustavo Pires Rodrigues**\*, **Leonardo Albuquerque Heidemann**, **Eloir De Carli** e **Lucas Gabriel Mota da Silveira**

○○○○○○○○○○○○○○○○○○○○

Universidade Federal do Rio Grande do Sul, Porto Alegre, RS, Brasil

○○○○○○○○○○○○○○○○○○○○ E-mail: lgustavo.prodrigues@gmail.com

O aprendizado de física perpassa pela assimilação de situações que forneçam sentido aos seus conceitos. Apesar disso, quantos dos nossos alunos são capazes de identificar essas situações para os conteúdos estudados em suas aulas de física? Neste artigo apresentamos um leitor de código de barras de baixo custo como uma alternativa para a abordagem e contextualização de tópicos de física moderna. Acoplado à entrada de som de um computador, o equipamento é constituído fundamentalmente por um fotodiodo emissor e um fotodiodo receptor dispostos frente a frente. Além disso, disponibilizamos um programa confeccionado na linguagem C que converte os dados captados pelo computador de um sistema de código baseado em números binários para o seu correspondente número decimal.

**Apresentar os conteúdos da física**<br> **dentro de um contexto que**<br> **envolva o cotidiano dos seus alu-<br>
nos deve ser um dos objetivos dos profes**dentro de um contexto que envolva o cotidiano dos seus alusores de física, pois é fundamental para o processo de aprendizagem que sejam proporcionadas aos alunos situações que deem sentido aos conceitos abordados. No entanto, esse desafio ganha maiores proporções quando tratamos de assuntos mais abstratos, como o funcionamento de semicondutores, por exemplo. Frente ao fato de que esse componente está presente na grande maioria dos aparelhos eletrônicos que nos circundam hoje em dia, é justificável dedicar esforços para discuti-lo em nossas aulas.

Apresentamos aqui um leitor de códigos de barras de baixo custo como uma opção para a abordagem de tópicos de física moderna no ensino de física. Devido ao fato de existirem inúmeros padrões de códigos de barras, definimos um com a finalidade de englobar o princípio central de decodificação deles: a atribuição, em um sistema binário, de zeros e uns para barras brancas e pretas. Os códigos são impressos em lâminas transparentes. O aparelho é constituído fundamentalmente por um fotodiodo emissor e um fotodiodo

receptor dispostos frente a frente. Acoplado à entrada de microfone de um computador, o leitor capta, através do *software* gratuito *Audacity*, as variações da luz incidente sobre o fotodiodo receptor quando o código é manualmente movido entre os dois com-

ponentes do leitor. Por fim, confeccionamos um programa na linguagem C que converte os dados do sistema binário para o seu correspondente número decimal.

#### Um pouco sobre a história dos códigos de barras

O código de barras atualmente utilizado deriva de um sistema de codificação de dados baseado em círculos concêntricos desenvolvido pelos norte-americanos Bernard Silver e Norman Woodland. Esse sistema ficou conhecido como *bull's eyes* (olhos de touro) e foi patenteado em 1949. No entanto, esse sistema não era muito eficaz, pois era um padrão de código de difícil leitura. Atenta a esses problemas, a empresa IBM, onde Woodland trabalhava, resolveu criar um novo padrão que originou o código de barras como conhecemos. Esse sistema de barras verticais paralelas mostrou-se muito eficaz e é amplamente utilizado. Em supermercados, por exemplo, o código de barras tem contribuído muito para facilitar o controle dos estoques, assim como para agilizar o trabalho dos caixas [1].

Hoje temos diferentes padrões de códigos de barras. O mais popular deles é o EAN-13,<sup>1</sup> que é o padrão que encontramos na maioria dos produtos do varejo e é utilizado mundialmente. Um código de barras é, então, a representação gráfica de números (ou letras) que possibilitam

O código de barras atualmente utilizado deriva de um sistema de codificação de dados baseado em círculos concêntricos conhecido como bull's eyes (olhos de touro) e foi patenteado em 1949. Como o sistema não era muito eficaz, a IBM criou um novo padrão que originou o código de barras como conhecemos

através da sua leitura obterem-se informações referentes ao produto, desde seu preço, fabricante, até o país onde foi registrado.

O EAN-13, como o nome sugere, é composto por treze dígitos. Cada um deles é formado por quatro barras (que podem assumir de uma a qua-

tro unidades de largura) sendo duas pretas e duas brancas. A soma das larguras das barras é sempre igual a sete. Os três primeiros números indicam o país onde o produto foi registrado (para o Brasil este número é o 789), os próximos 4, 5 ou 6 números, o fabricante e os restantes são o número do item à exceção do último, que é chamado de dígito de verificação. É a partir dele que o leitor confere se a leitura foi feita corretamente ou se será necessário realizá-la novamente. Nas extremidades e no centro dos códigos, existem três barras (unitárias). Elas servem de margens e possibilitam ao leitor reconhecer o início, o meio e o fim da leitura [2-3]. As propriedades do código EAN-13 estão representadas na Fig. 1.

#### Mas como funcionam os leitores?

Os leitores que vemos nos supermercados, por exemplo, baseiam-se na reflexão da luz. Um laser varre uma determinada área e, quando aproximamos o código que desejamos, as barras pretas absorvem a luz e as brancas refletem. Dentro do leitor existem vários receptores. A partir da posição e da recepção (ou não) de luz em cada um deles, o leitor reconhece a disposição e a largura das barras. Ao final, ele examina o dígito de verificação e, se esse for compatível, são exibidas em uma tela as informações do produto.

Devido à dificuldade em reproduzir um leitor baseado em reflexão e absorção, mas também porque um leitor baseado na transmissão da luz cumpre completamente a finalidade didática da atividade que propomos, optamos por um leitor desse tipo. Também por razões didáticas, não utilizamos o código EAN-13, com seus 13 dígitos decimais, mas criamos um código com apenas 3 dígitos decimais, que passamos a descrever.

#### Um exemplo de código de barras

O código de barras utilizado para a realização deste experimento é uma simplificação dos códigos utilizados comercialmente. Nosso padrão é baseado no sistema binário e cada algarismo é composto por quatro dígitos binários. A Fig. 2 exem-

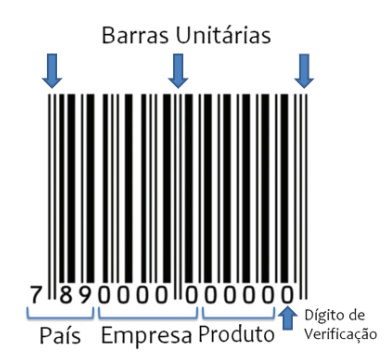

Figura 1 - Informações sobre o código EAN-13.

plifica a decodificação do número binário 1001 para o decimal 9.

Partindo desse princípio, foi construído um padrão de código de barras no qual se atribuem ao dígito binário 1 as barras pretas e ao dígito binário 0 as barras brancas. A Tabela 1 apresenta a representação binária e gráfica dos números decimais de 1 a 9 no padrão proposto.

As sequências de números representados são sempre compostas por três algarismos e, portanto, possuem 12 barras (4 para cada algarismo). Para indicar ao leitor o início e o final da leitura, foram acrescentadas duas barras pretas nas extremidades, totalizando 16 barras. A Fig. 3 exemplifica a representação gráfica do número 524 no padrão de código de barras que sugerimos.

#### Um leitor de baixo custo

O leitor proposto aqui tem seu funcionamento intimamente ligado com o comportamento de um fotodiodo receptor. Esse componente eletrônico varia sua resistência elétrica em função da intensidade de luz incidente. Valendo-se disso, o leitor funciona pela interrupção (ou não) no fotodiodo receptor da luz proveniente do fotodiodo emissor. Para a realização do experimento, os códigos devem ser impressos em folhas transparentes. Quando as barras pretas passam entre os fotodiodos, o receptor bloqueia a passagem de corrente elétrica. O oposto ocorre quando as barras brancas (que nesse caso serão transparentes) passam pelo leitor. Nessa situação, o receptor permite a circulação de corrente elétrica. Essas variações são registradas e permitem a leitura do código de barras.

#### Materiais necessários

• 1 fotodiodo infravermelho de 5 mm;

| 23  | $2^2$ | 1   |  | 20  |  |
|-----|-------|-----|--|-----|--|
|     | -1    | - 1 |  |     |  |
| ้ว3 |       |     |  | $=$ |  |

Figura 2 - Conversão do número binário 1001 para o decimal 9.

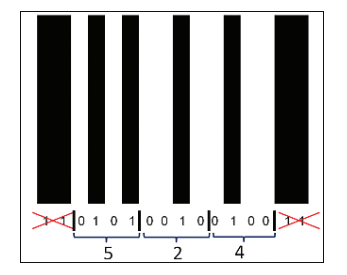

Figura 3 - Número 524 representado no código de barras proposto.

- 1 fotodiodo de luz visível de 5 mm2 ;
- 1 fotodiodo receptor de 5 mm;
- 1 suporte de pilhas AA (para 2 unidades);
- 1 chave liga/desliga (pode ser retirada de um rádio inutilizado);<sup>2</sup>
- 1 resistor de 1000  $\Omega$ ;
- 2 pilhas AA;
- Folhas transparentes;
- Madeiras para suporte;
- Plug P2 mono.

#### Montagem do Leitor

Fixam-se três pedaços de madeira de modo a formar um "U".

Faz-se dois furos de 5 mm de diâmetro à mesma altura em cada lado da base e encaixam-se os fotodiodos nos mesmos. O resistor de 1000 Ω é ligado ao pólo positivo do emissor que é ligado ao suporte das pilhas. O plug da entrada de microfone é ligado ao fotodiodo receptor. Depois disso, é só conectar o leitor à entrada de microfone do computador. A chave liga/ desliga e o fotodiodo de luz visível são opcionais. Quando utilizados, o LED deve

Tabela 1 - Representação dos decimais 1 a 9 no padrão de código de barras proposto.

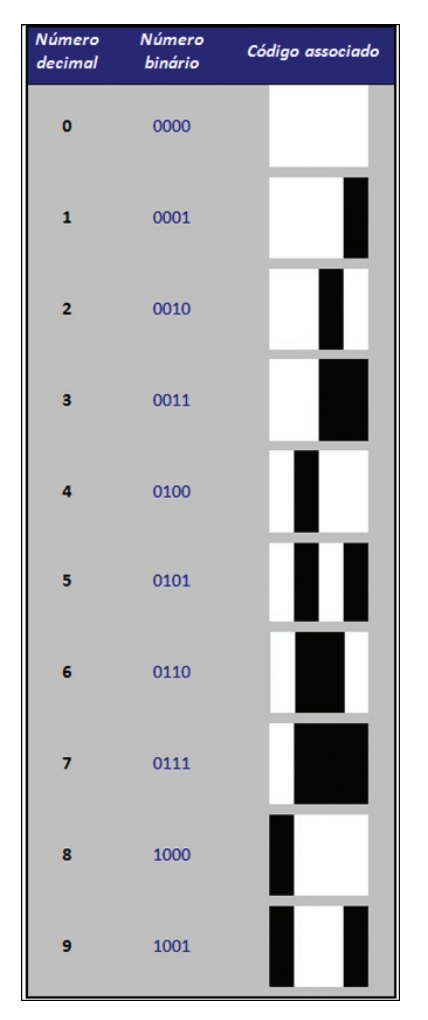

ser conectado em série ao emissor de infravermelho (informando se o leitor está ligado e se as pilhas estão carregadas) e a chave liga/desliga deve ser conectada ao polo positivo (o mesmo onde é ligado o resistor) do emissor de infravermelho e ao suporte das pilhas. A Fig. 4 ilustra a montagem experimental.

### Realizando a leitura e a decodificação visual

Para a realização da leitura e da decodificação dos códigos é necessário o *download* do *software Audacity.3* Este é um *software* inicialmente dedicado à edição de áudio (isso é facilmente observado pelo próprio *layout* do programa). No entanto, também pode servir como recurso didático, uma vez que possibilita a utilização da entrada de microfone do computador para a realização de aquisição de dados [4-7].

Primeiro conecta-se o leitor à entrada de microfone do computador e inicializase o *software Audacity*. Em seguida, ativase o modo de gravação do programa. Após, passa-se o código de barras, impresso na folha transparente, com velocidade aproximadamente constante através do leitor e finaliza-se a gravação. A variação de corrente elétrica no fotodiodo receptor que é capturada pelo programa durante a passagem do código através do leitor já permite uma análise prévia da numeração que está representada, comparando as espessuras das barras com o gráfico apresentado pelo *software*. É importante notar que, para computadores diferentes, o conjunto de capacitores da entrada de microfone é diferente. Portanto, é necessária a realização de testes para a seleção de uma taxa de amostragem conveniente.<sup>4</sup> No computador no qual foi realizada pela primeira vez a leitura a taxa de amostragem foi de 22050 (essa opção fica no canto inferior esquerdo do *Audacity*). Também cabe ressaltar a importância do sentido em que o código é passado nesse leitor. Ao contrário dos aparelhos comerciais, que realizam a decodificação independente do sentido em que o código é lido, o funcionamento do leitor proposto neste trabalho depende do sentido no qual as barras são passadas pelo aparelho. Um exemplo é

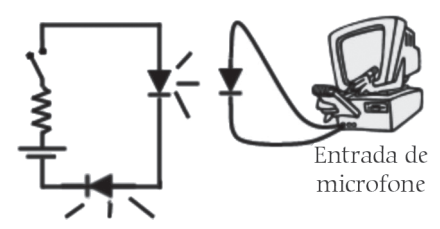

tagem do leitor.

apresentado na Fig. 5.

#### Decodificação automática

Para a realização desta etapa (que é opcional) é necessário o *download* de um programa elaborado especificamente para decodificar o padrão de código de barras que propomos.<sup>5</sup> O programa decodificador foi confeccionado na linguagem de programação C e funciona apenas com o sistema operacional *Microsoft Windows*. Esse, em suma, é responsável por receber um arquivo de áudio .WAV que é exportado do software *Audacity* como única informação de entrada e criar um arquivo de texto contendo o respectivo código decimal do sinal lido.

Após a análise visual, o próximo passo para o uso do programa de decodificação automática é a seleção da parte do sinal captado relativa à leitura do código submetido ao leitor. Os sinais captados antes e depois da passagem do código devem ser descartados. Após, exporta-se o arquivo para o formato .WAV e salva-se ele na mesma pasta onde se encontra o programa conversor para decimais. Por fim, executa-se o programa decodificador que vai solicitar o nome do arquivo de entrada (.WAV) e o nome do arquivo de saída, que será um arquivo no formato .txt. Se todo o procedimento foi realizado de forma correta, os três números neste arquivo de texto corresponderão ao código utilizado.

O leitor pode ser usado ainda para a realização de experimentos para a medida da aceleração gravitacional local, semelhante ao proposto por Cavalcante e cols. [4]. Para isso, basta que o mesmo seja posicionado "de lado", de modo que uma régua com marcações passe através do leitor em queda livre.

#### Considerações finais

Apresentamos neste trabalho noções

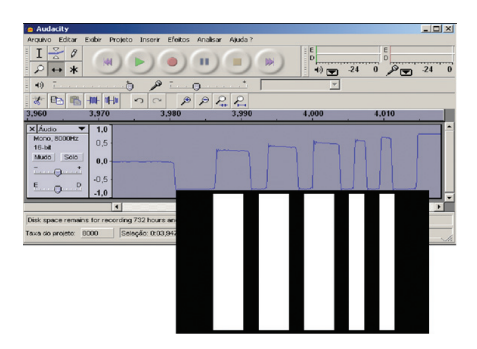

cref/uab/lab/codigoBarras.exe. Figura 4 - Esquema representando a mon-sobreposto o código de barras que gerou Figura 5 - Visualização do sinal registrado pelo *software Audacity*, após a leitura do código de barras correspondente ao número 524. Na parte de baixo da figura foi tal sinal.

básicas para a compreensão de como é feita a decodificação de um sistema de código de barras e indicamos como um leitor do tipo transmissor pode ser construído com baixo custo. Por razões didáticas, não trabalhamos com códigos no padrão EAN-13, o mais frequente em produtos. Criamos um com apenas três dígitos, cuja decodificação requer a transformação de números binários em decimais. A mera observação visual e decodificação mental de tais códigos, por si só, já pode se constituir em uma atividade interessante para alunos do Ensino Médio. Porém, para ilustrar como o código pode ser lido e registrado pelo computador, usamos o *software* livre *Audacity*. Por fim, ilustramos como a decodificação poderia ser feita automaticamente por meio de um programa que converte o arquivo lido pelo *software Audacity* (no formato WAV) no correspondente código de barras.

A aquisição de dados pelo computador é um recurso para o ensino de física que possibilita a execução de uma série de experimentos que não poderiam ser realizados sem essa ferramenta. No entanto, pouco se tem explorado tal possibilidade nas aulas da educação básica. Nesse sentido, o leitor de códigos de barras proposto nesse trabalho é mais uma opção para o uso das potencialidades desse recurso.

#### Agradecimentos

Agradecemos à professora Dra. Eliane Angela Veit (UFRGS), pelo incentivo e pelas importantes sugestões sobre a organização desse trabalho, e ao professor Dr. Carlos Eduardo Aguiar (UFRJ), pelas valiosas contribuições na confecção do programa para decodificação do sinal captado para números decimais.

#### Notas

1 EAN é uma sigla para *European Article Number*, que foi renomeado para *International Article Number*.

2Materiais opcionais.

3Disponível em http://audacity. sourceforge.net/, sugerimos a versão 1.2.6, que foi a utilizada para a realização do procedimento.

4Taxas de amostragem muito baixas podem implicar em "pulsos triangulares" no gráfico produzido com os dados captados pelo computador diferentemente de pulsos quadrados, como ilustrados na Fig. 5. Taxas altas demais podem produzir pequenos "picos" nas interfaces entre barras pretas e transparentes devido aos capacitores localizados na entrada de microfone dos computadores.

5 Disponível em http://www.if.ufrgs.br/

# Referências

- [1] A. Greco, *Código de Barras: Lembra que os Supermercados Usavam*, disponível em http://historia.abril.com.br/ comportamento/codigo-barras-434117.shtml, acesso em 22/8/2010.
- [2] C.V.C.L. Rocha, *Código de Barras Sem Mistérios*, disponível em http://

msdn.microsoft.com/pt-br/library/ cc580676.aspx, acesso em 22/8/2010.

- [3] Ramos, S.J. *Como Funciona o Código de Barras*, disponível em http://www. ramosdainformatica.com.br/ art\_recentes01.php?CDA=66, acesso em 22/8/2010.
- [4] M.A. Cavalcante, A. Bonizzia e L.C.P. Gomes, Revista Brasileira de Ensino de Fí-

○○○○○○○○○○○○○ ○○○○○○○○○○○○○○○○○○○○○○○○○○○○○○○○○○○○○○○○○○○○○○○○○○○○○

sica **30**, 2501 (2008).

- [5] L.F. Silva e E.A. Veit, in: *Textos de Apoio ao Professor de Física* (Instituto de Física, UFRGS, 2005).
- [6] R. Haag, I.S. Araujo e E.A. Veit, Física na Escola **6**(1), 69 (2005).
- [7] M.A. Cavalcante, R.C.C. Tavolaro e D. Guimarães, Física na Escola **7**(2), 73 (2006).

Física na Escola, v. 12, n. 2, 2011 Decodificando o código de barras 27